## **HURAIAN PINDAAN DOKUMEN ISO UPM**

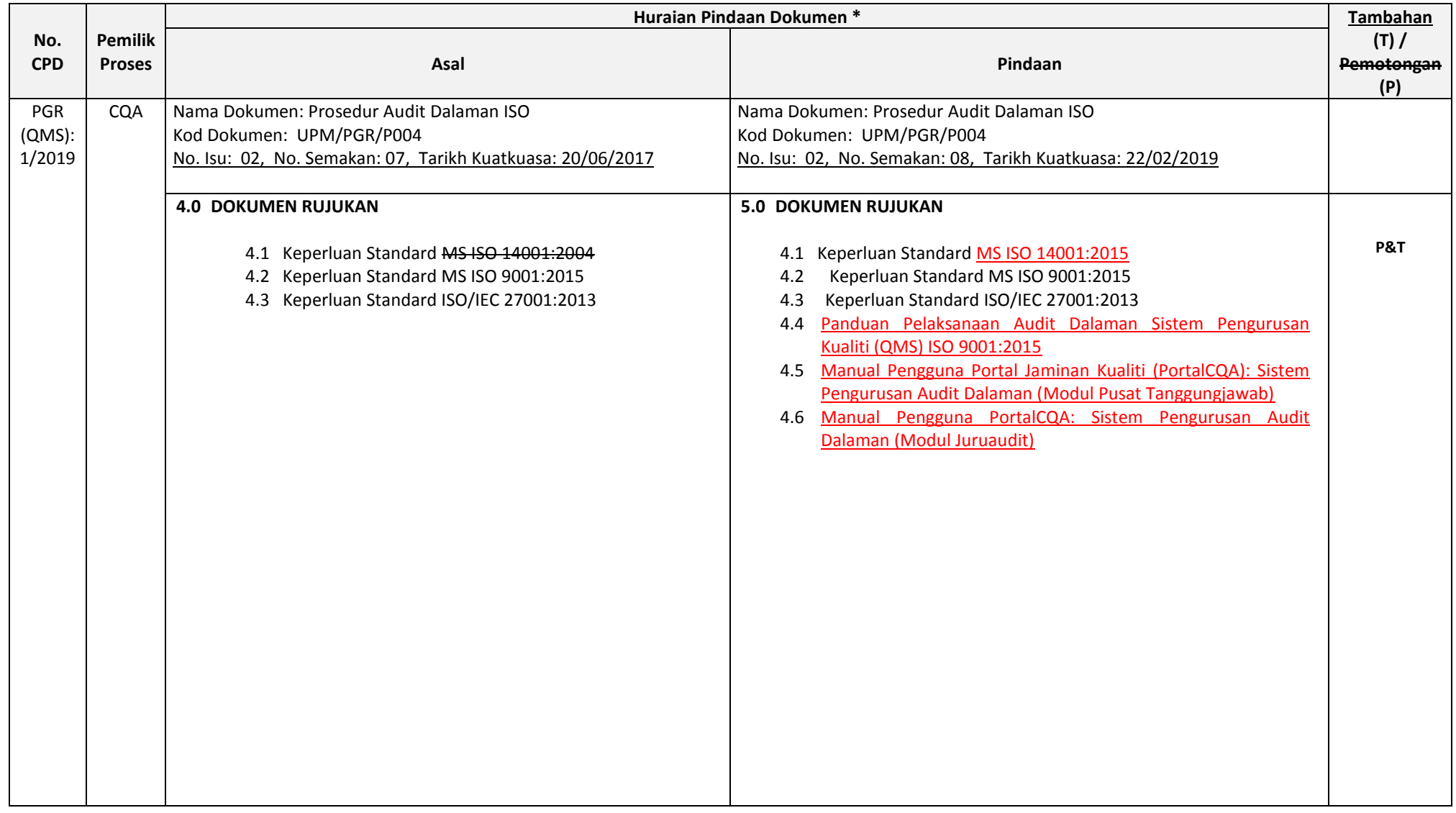

## **Mesy JKK Ke-43 - Lampiran Agenda 4.5**

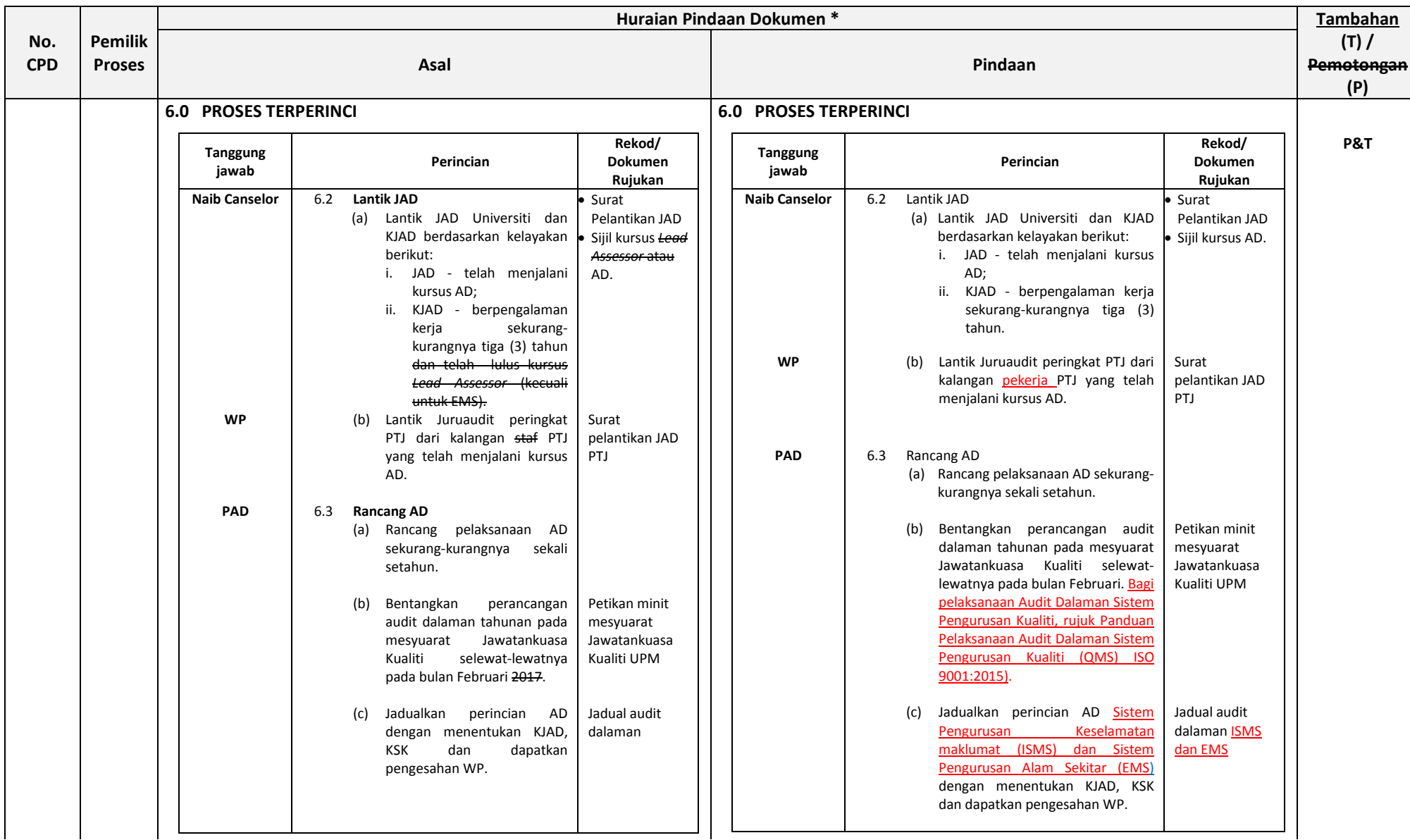

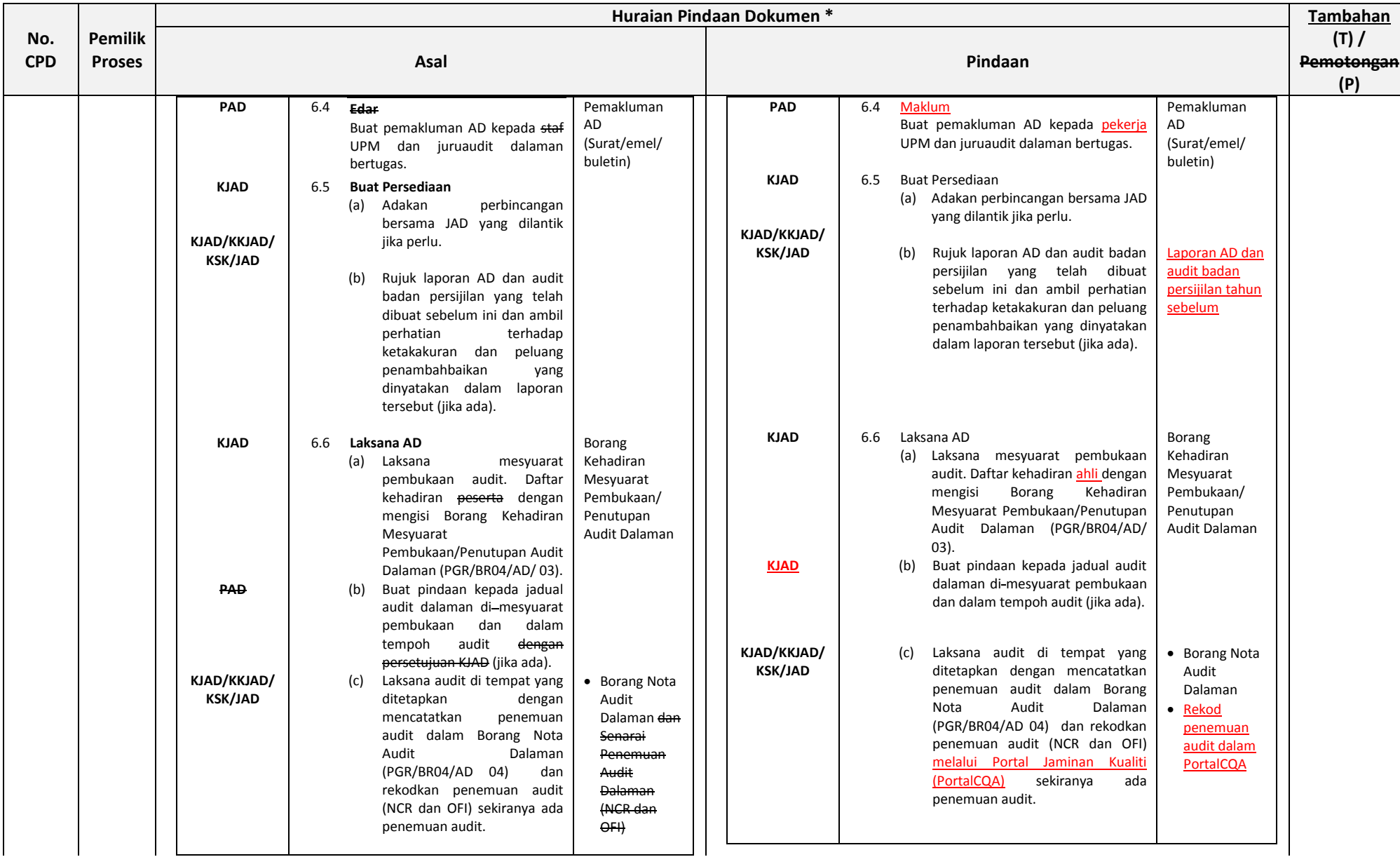

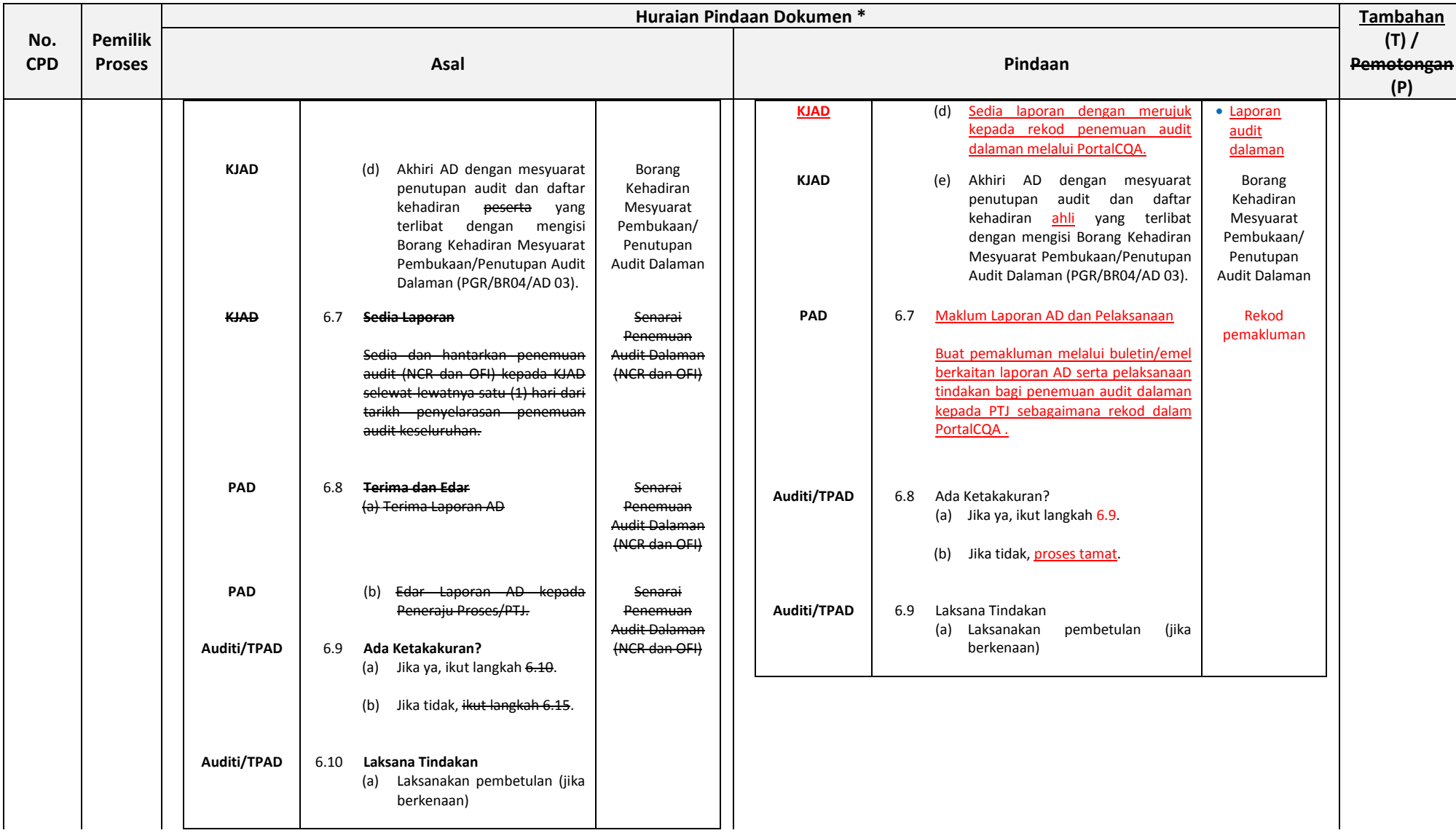

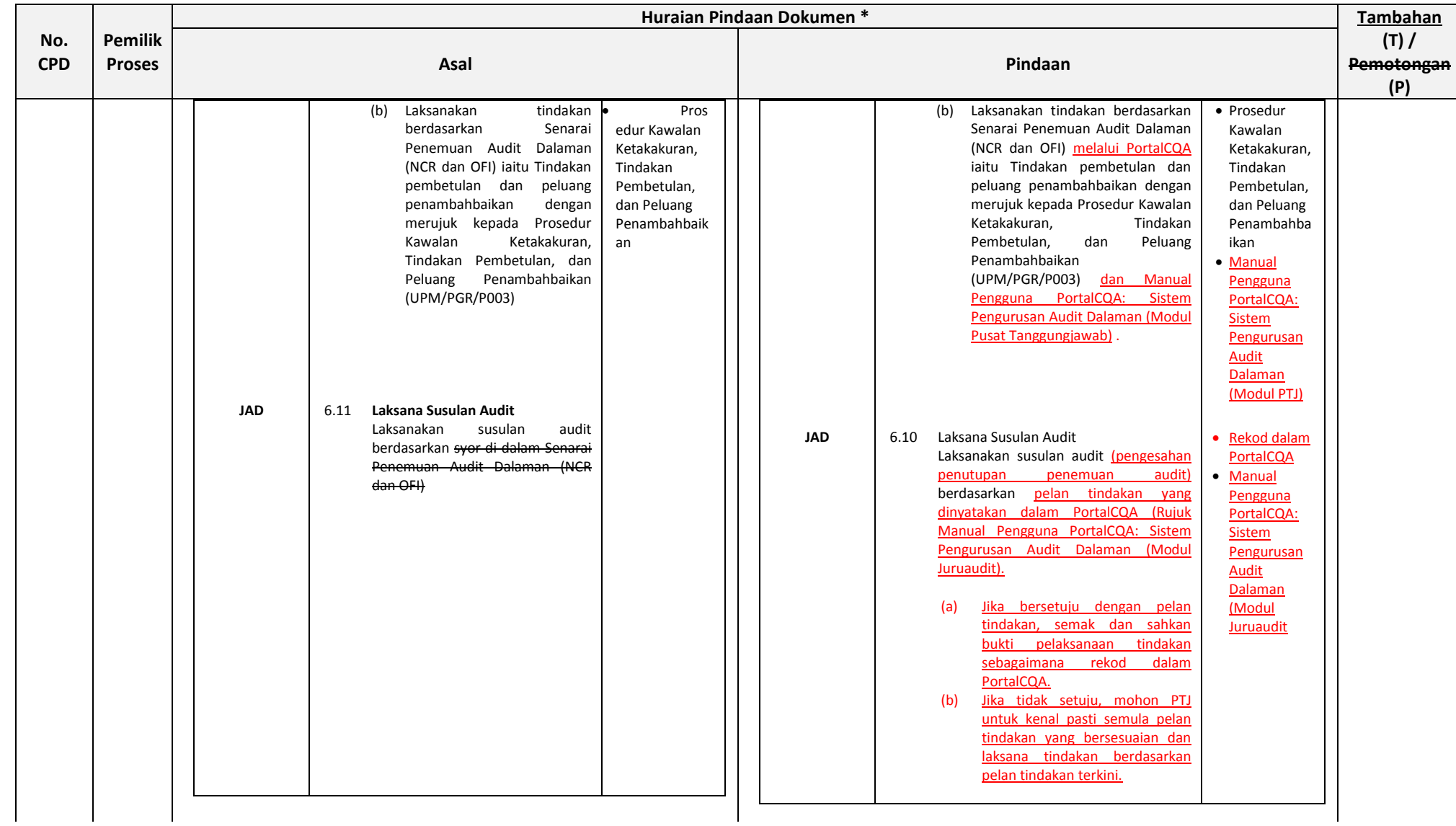

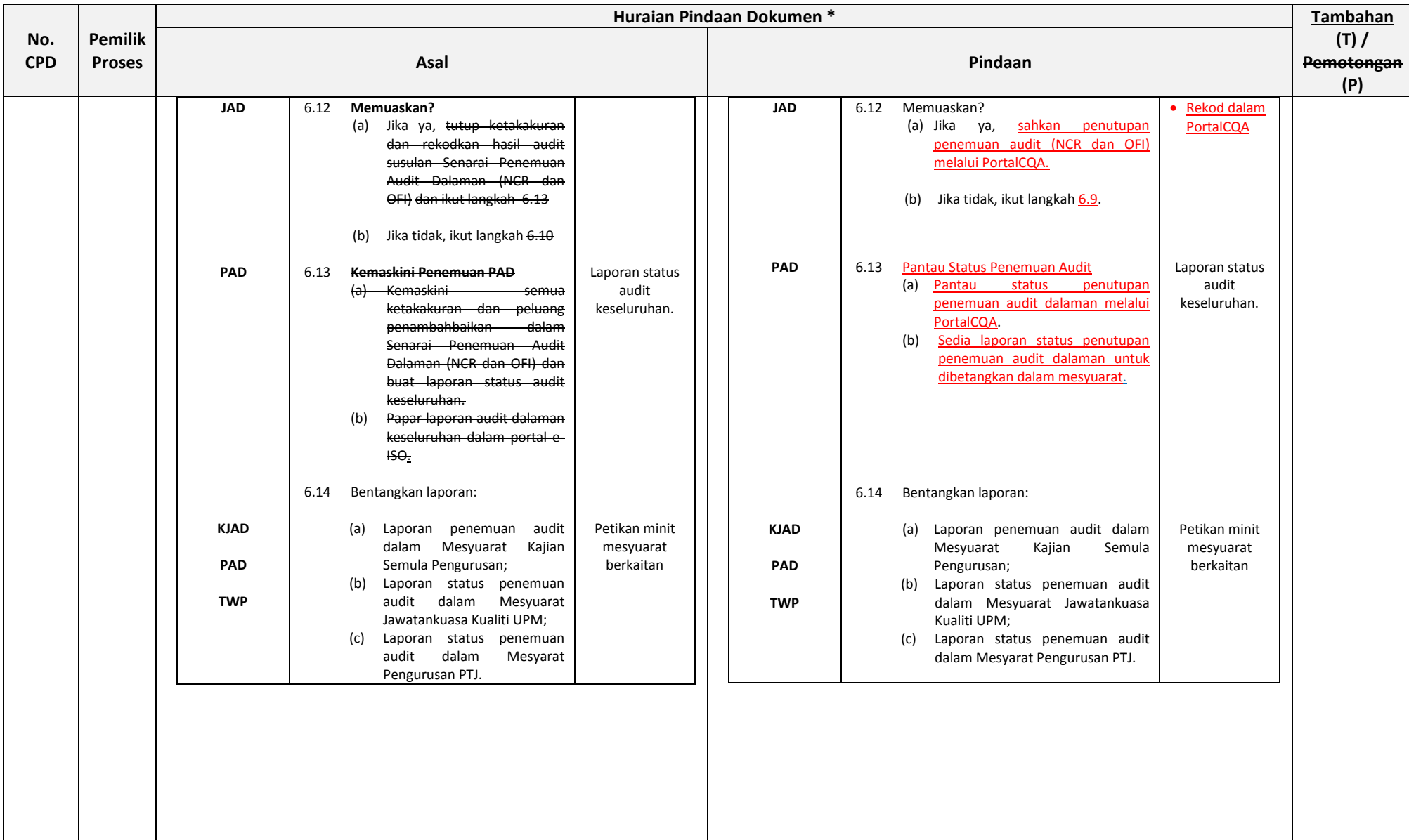

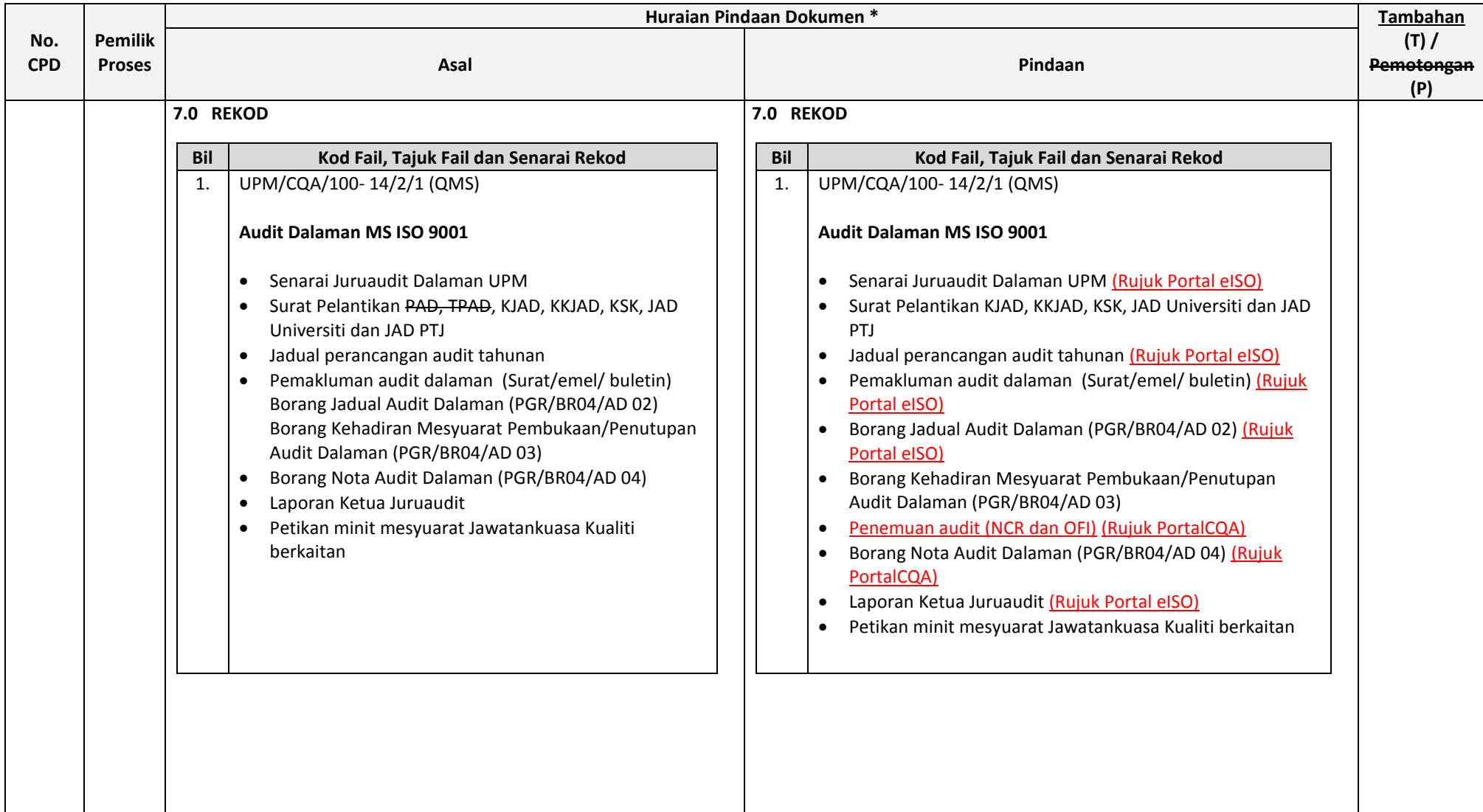

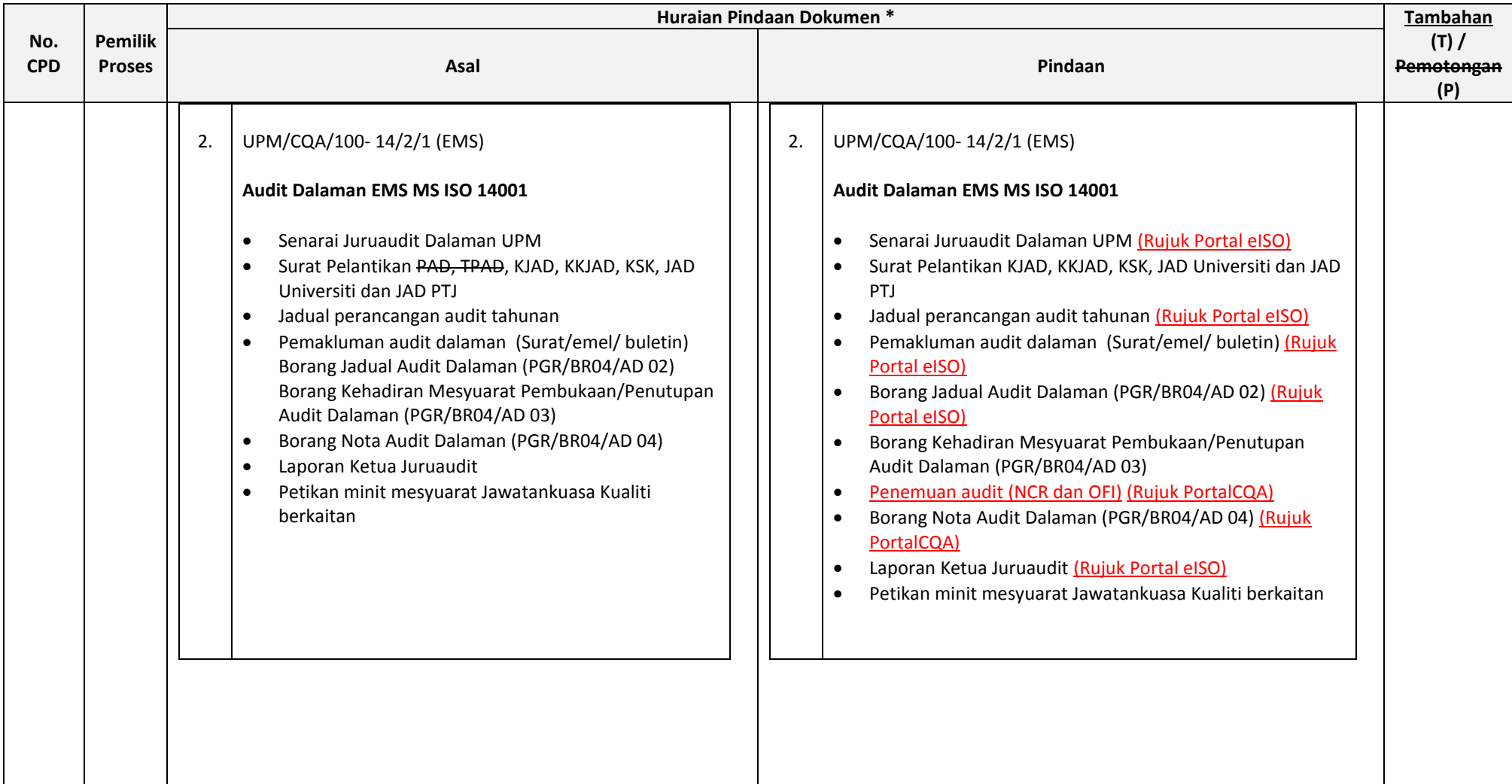

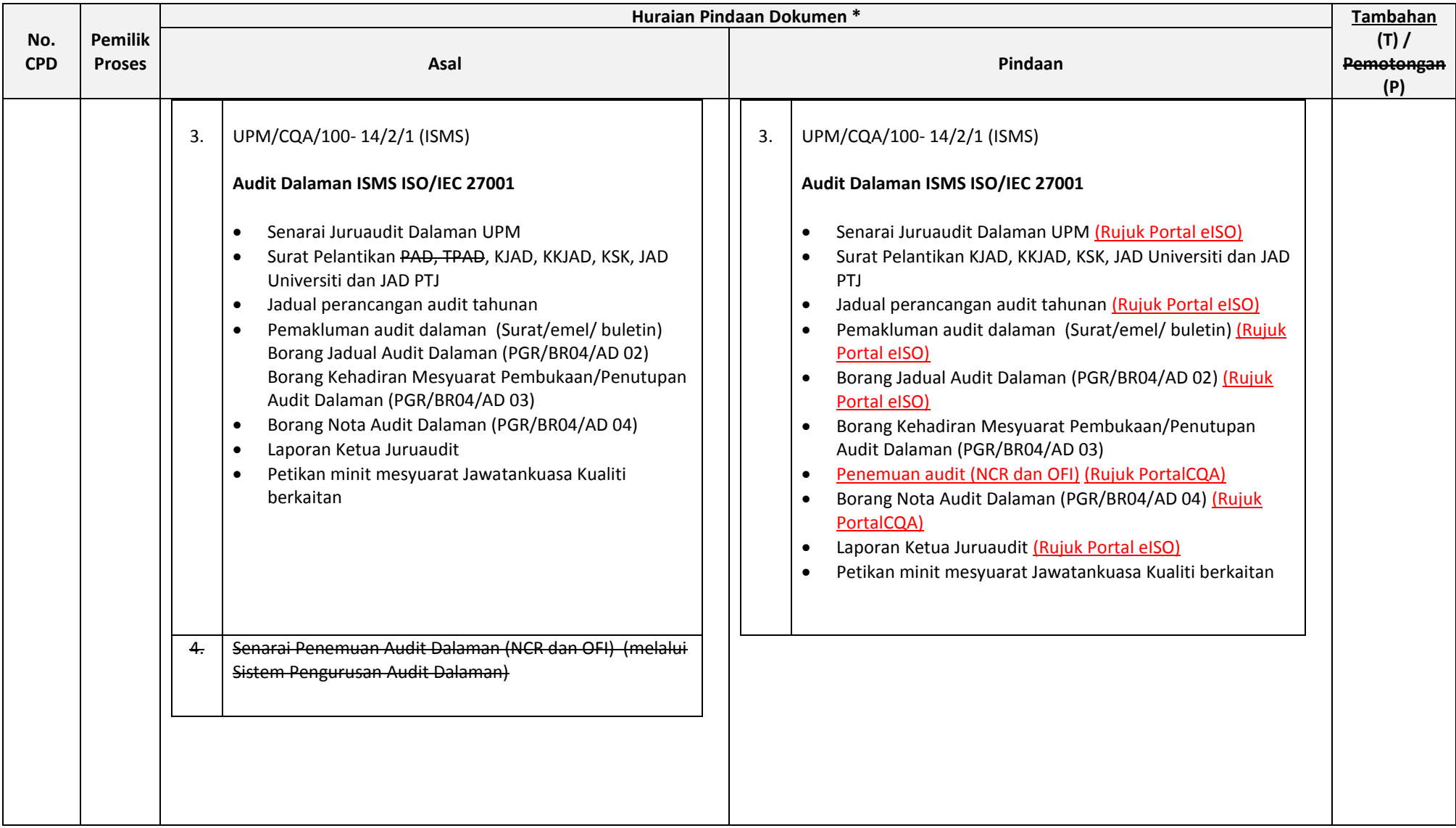

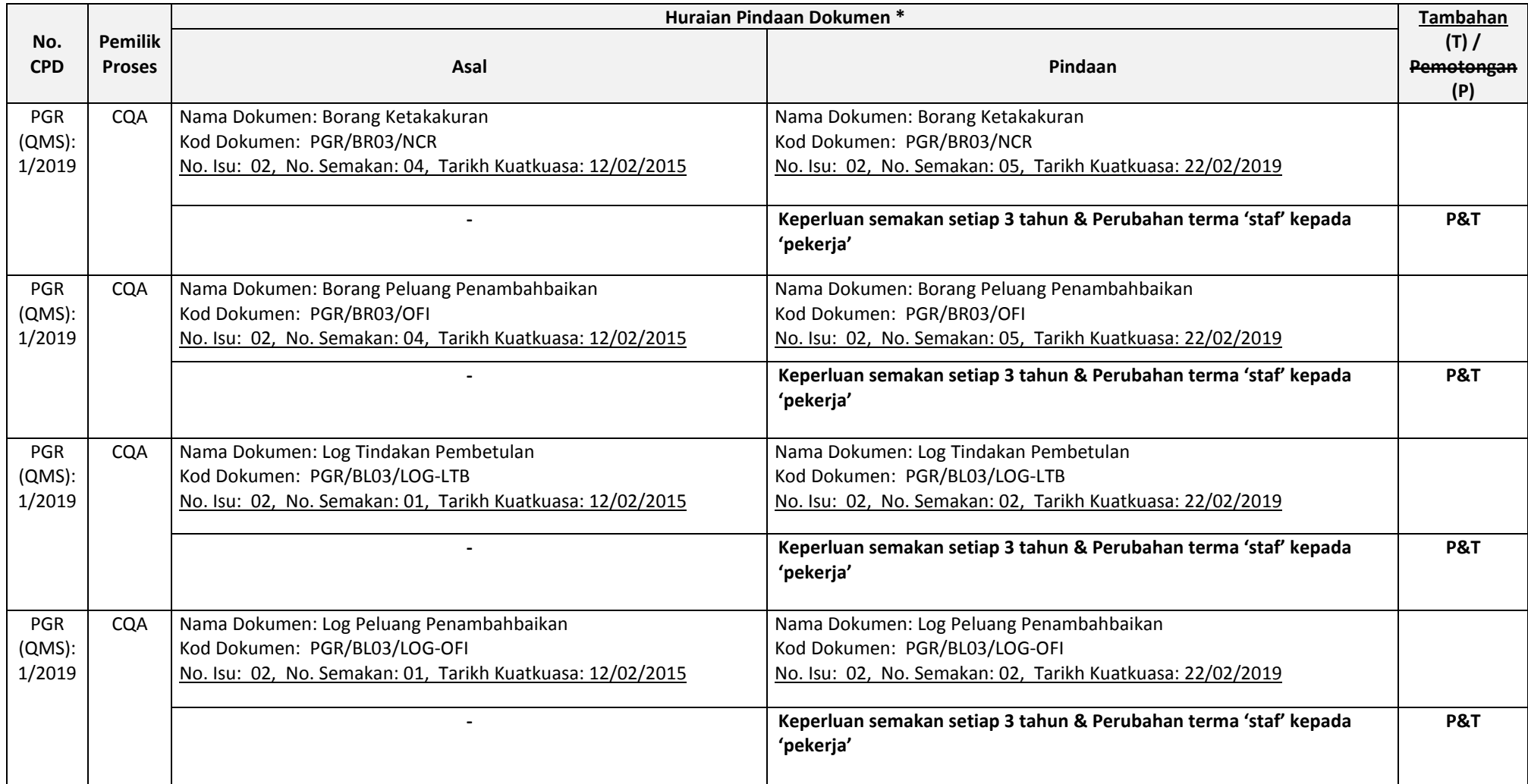